# acmailer の (初期)設定・使用方法

#### 応用編

2022/3/17 松愛会 HP 委員会

1. サブアカウント

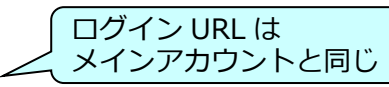

- 基礎編で説明した通常のログインで使用するメインアカウントとは別の 「サブアカウント」を設定して利用することができる
- ▶ サブアカウントの権限を設定することができ、安全に分担作業ができる → 地区委員などで分担して配信もできる メールアドレスは⼀元管理
- (1) サブアカウントの設定

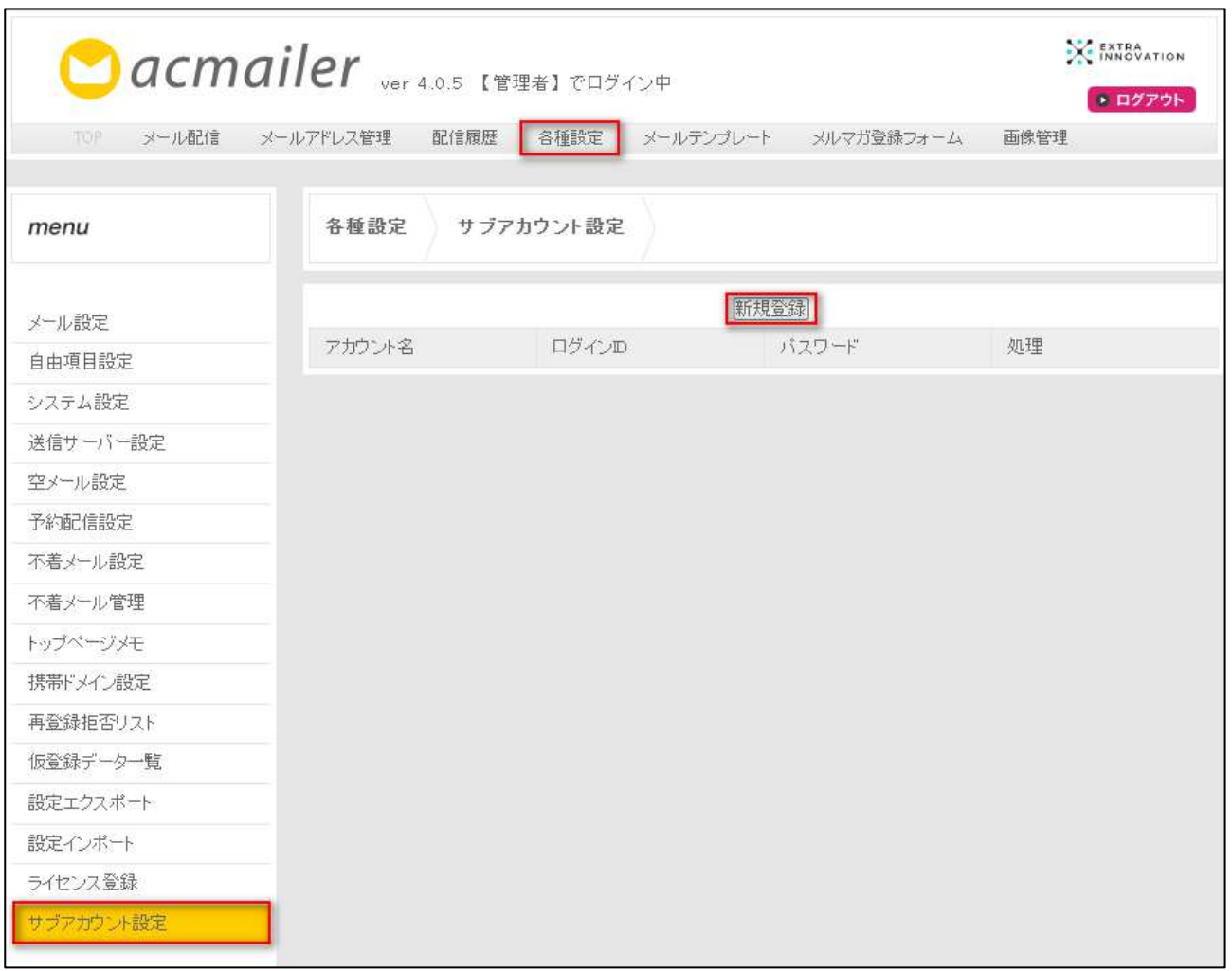

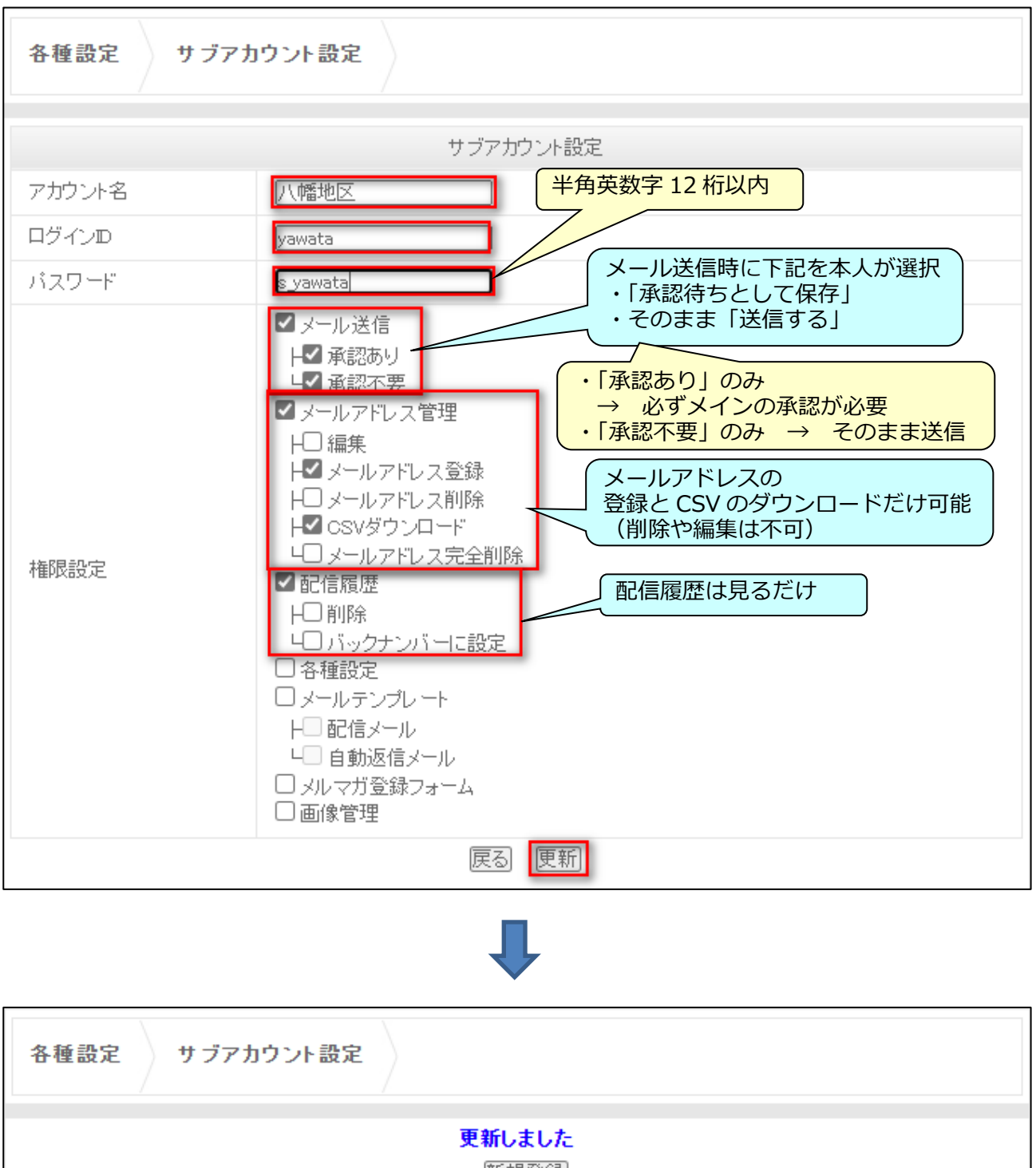

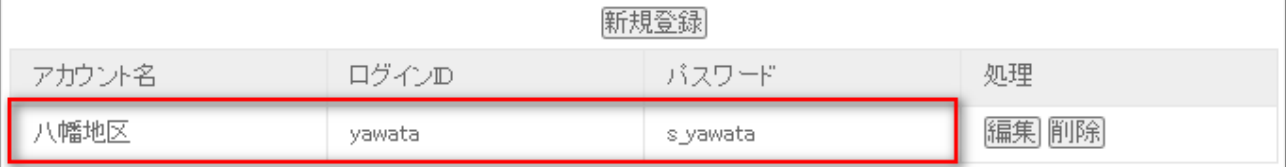

### (2) サブアカウントとして「ログイン」

#### https://www.shoai.ne.jp/支部 ID/acmailer/login.cgi

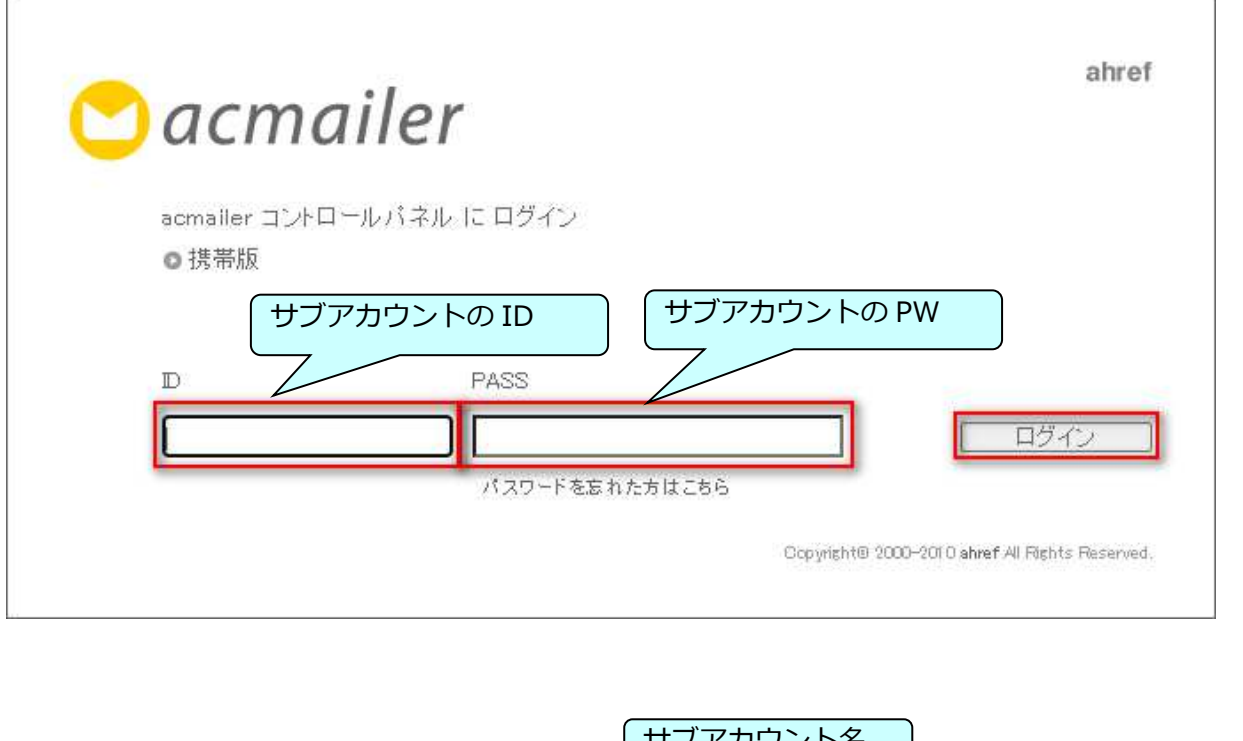

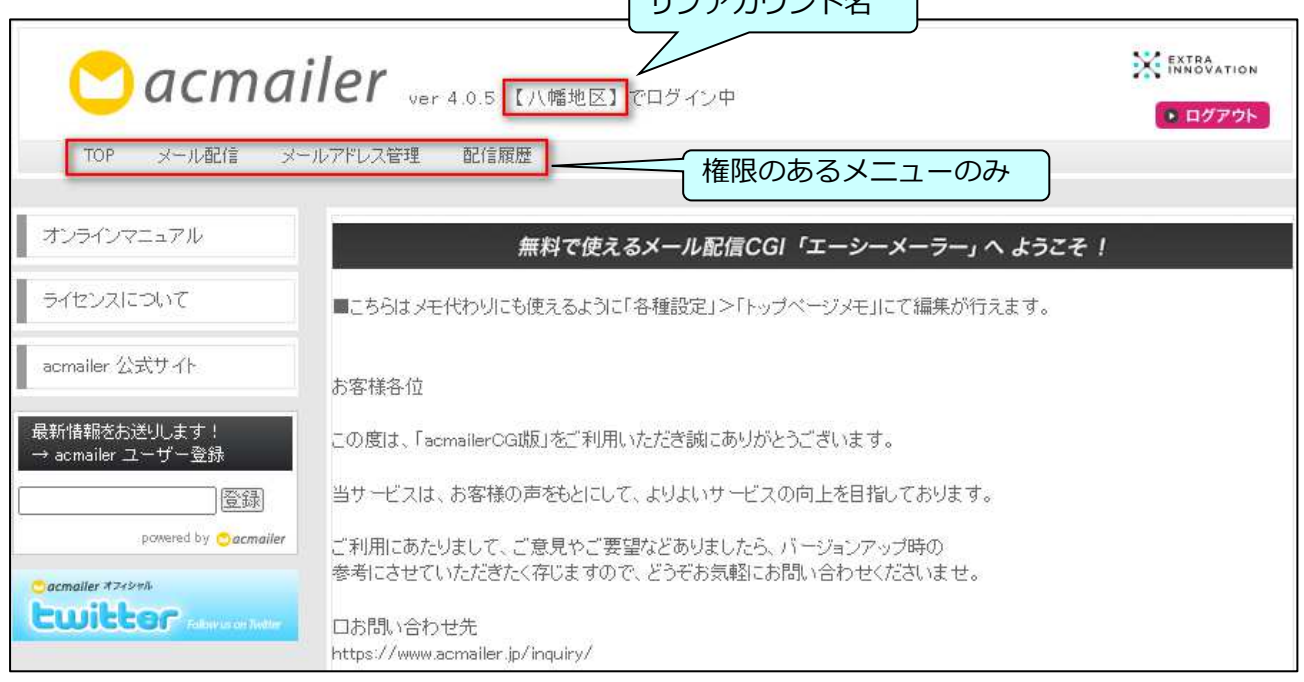

### (3) メールの配信の例

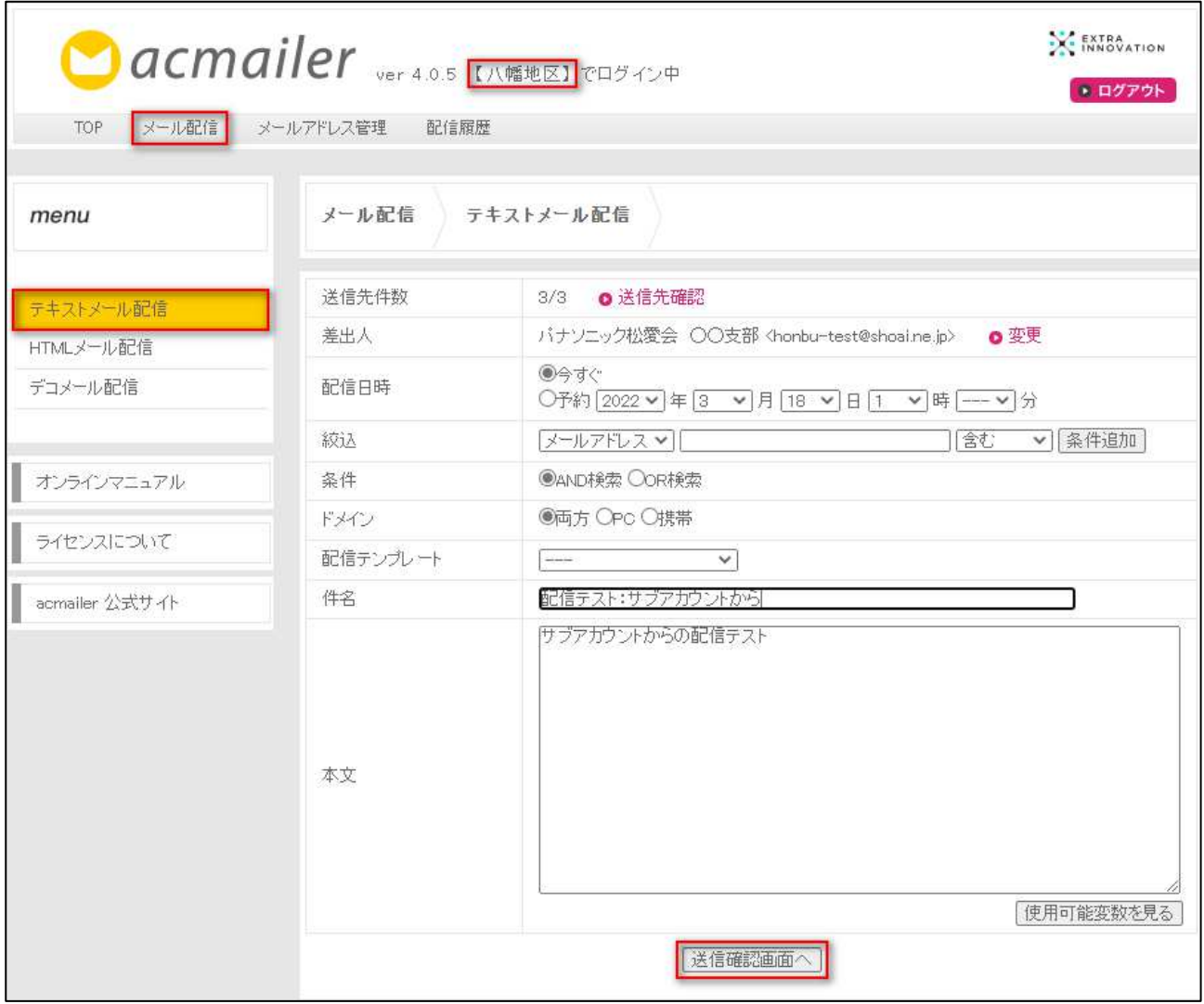

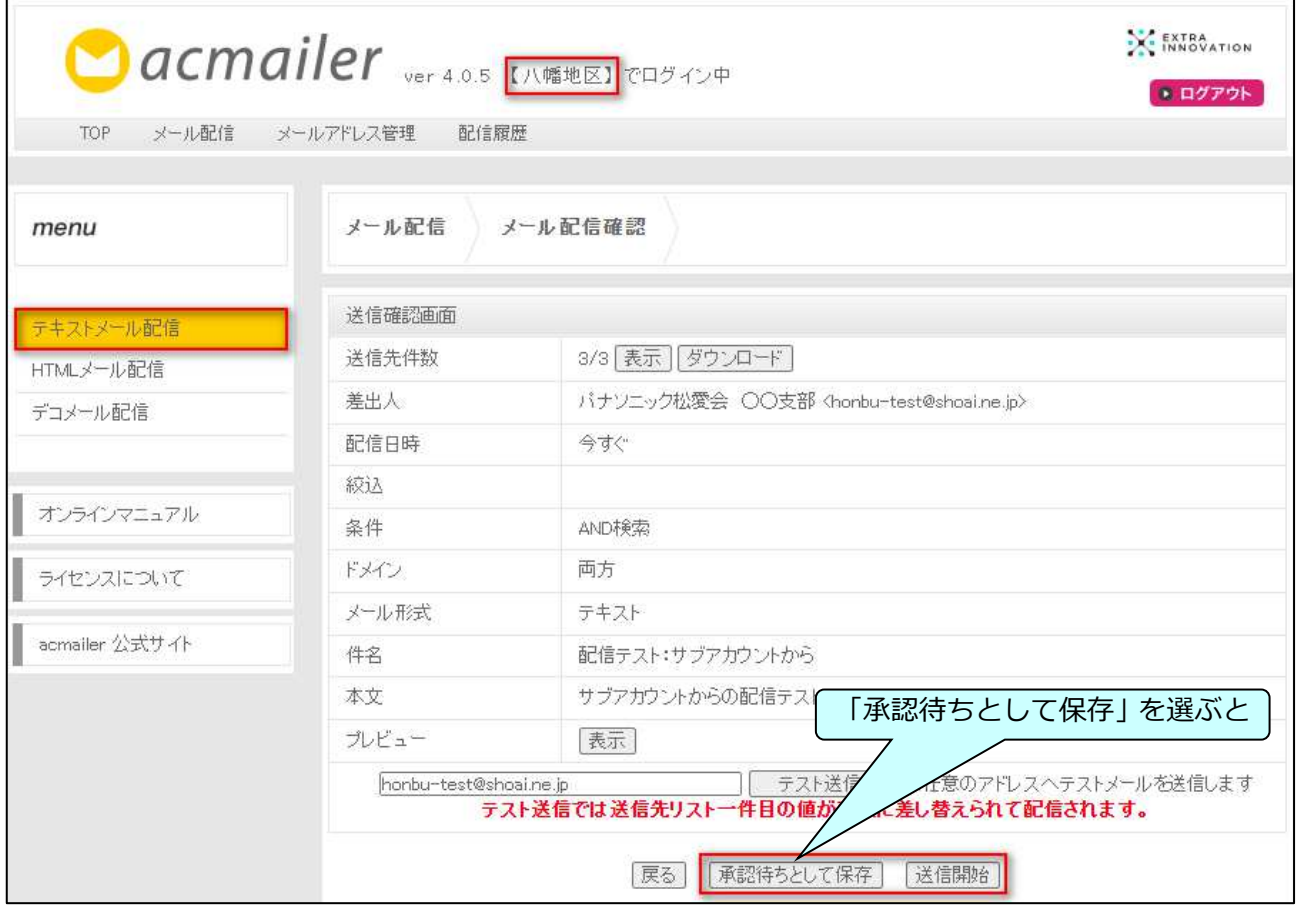

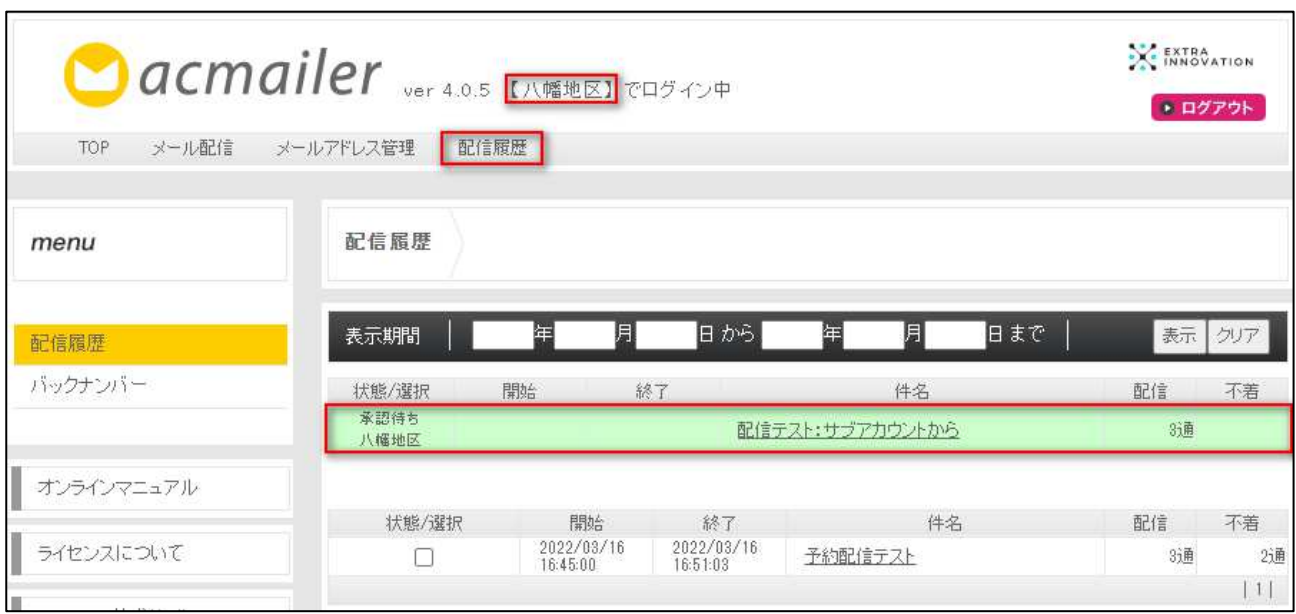

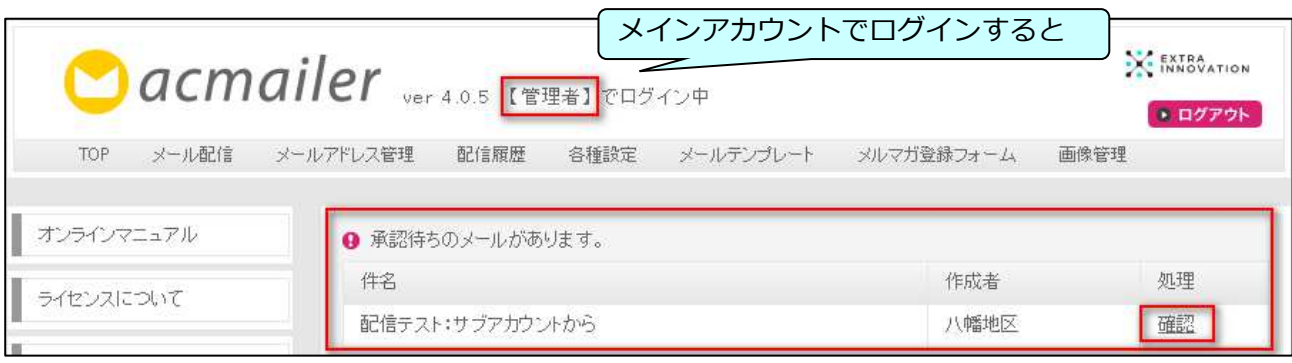

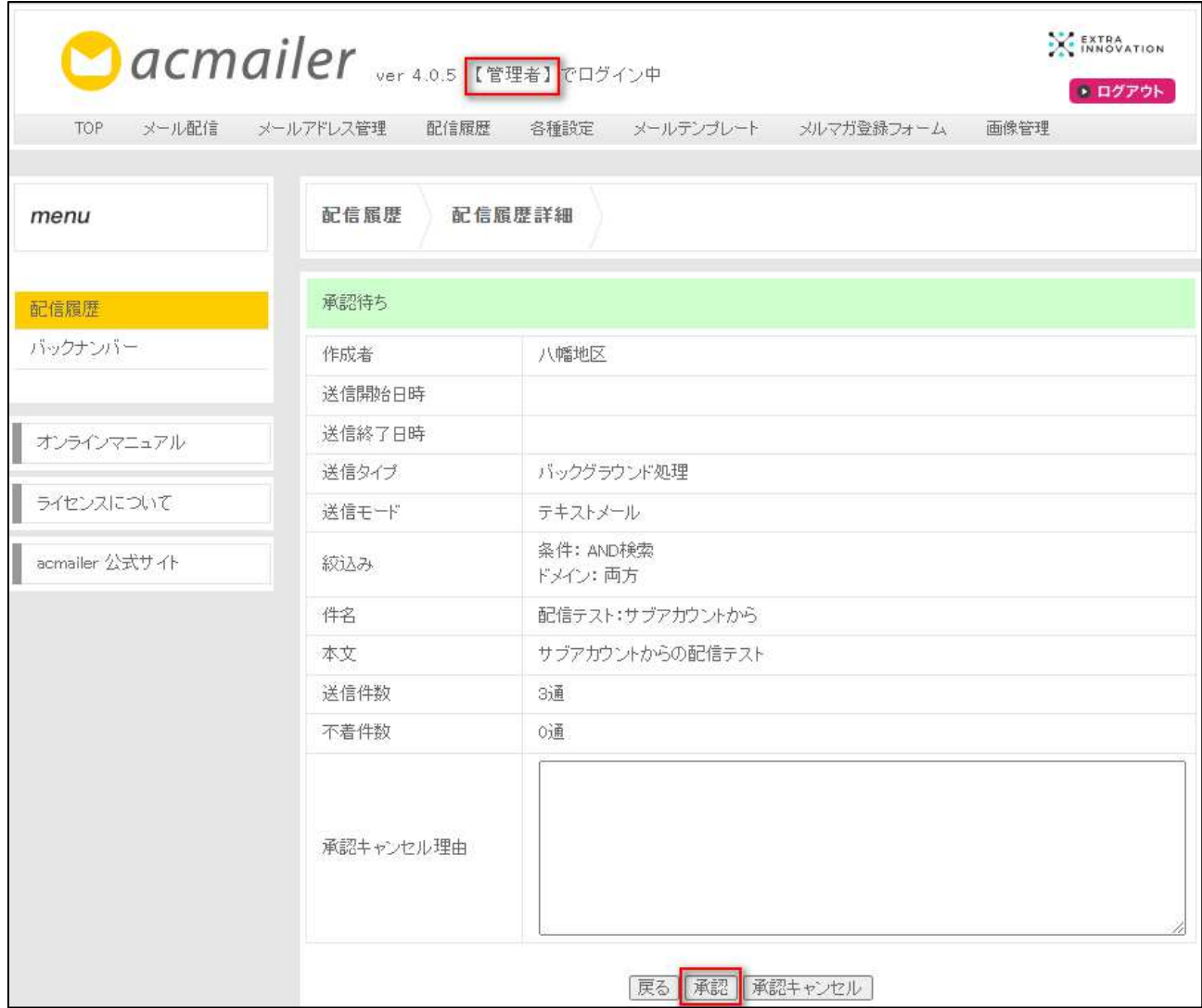

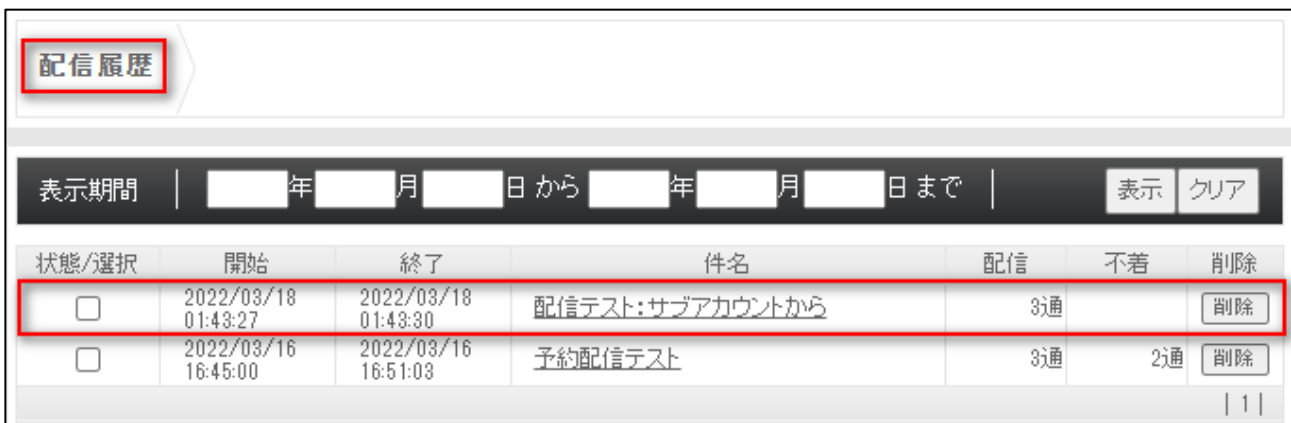

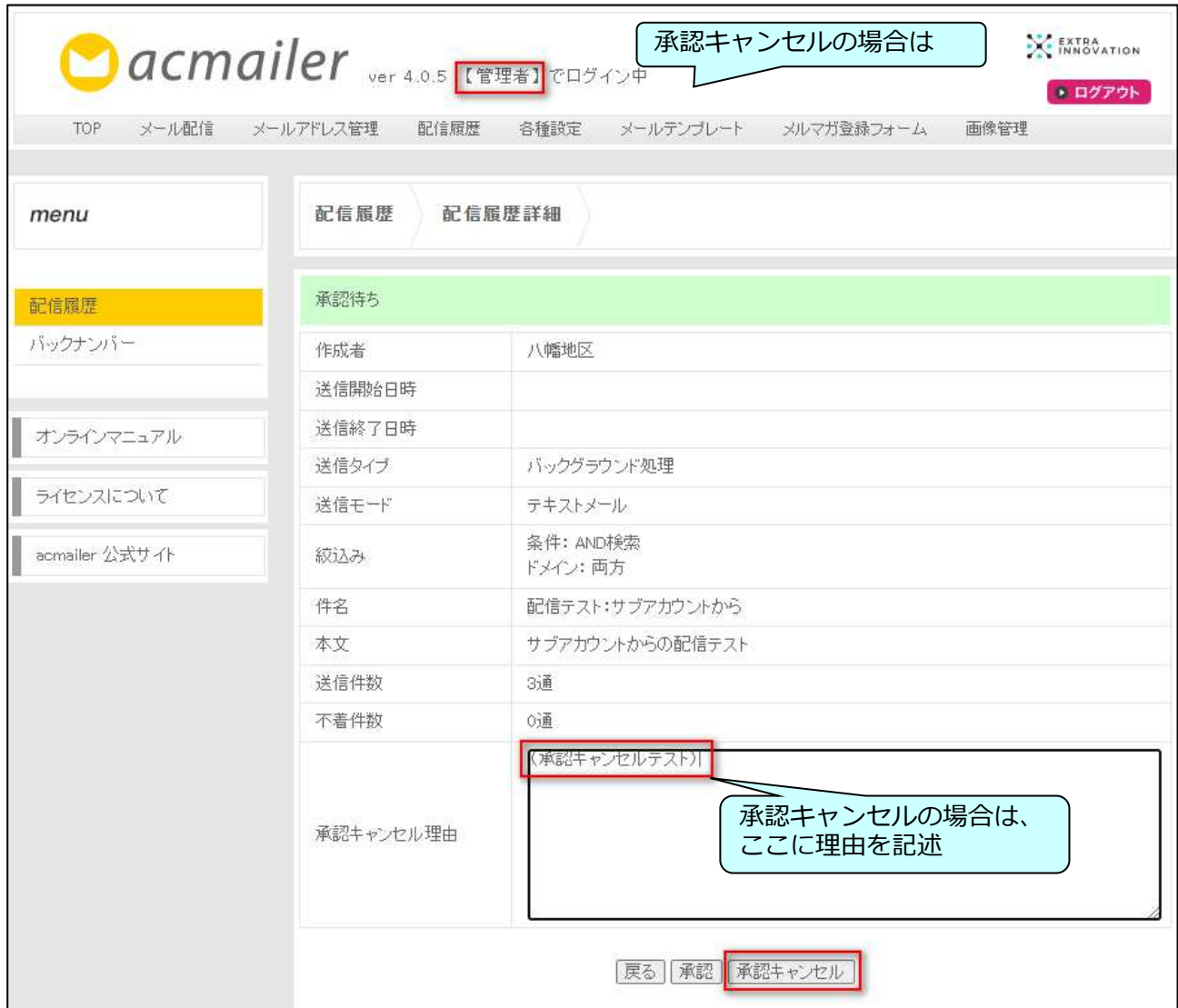

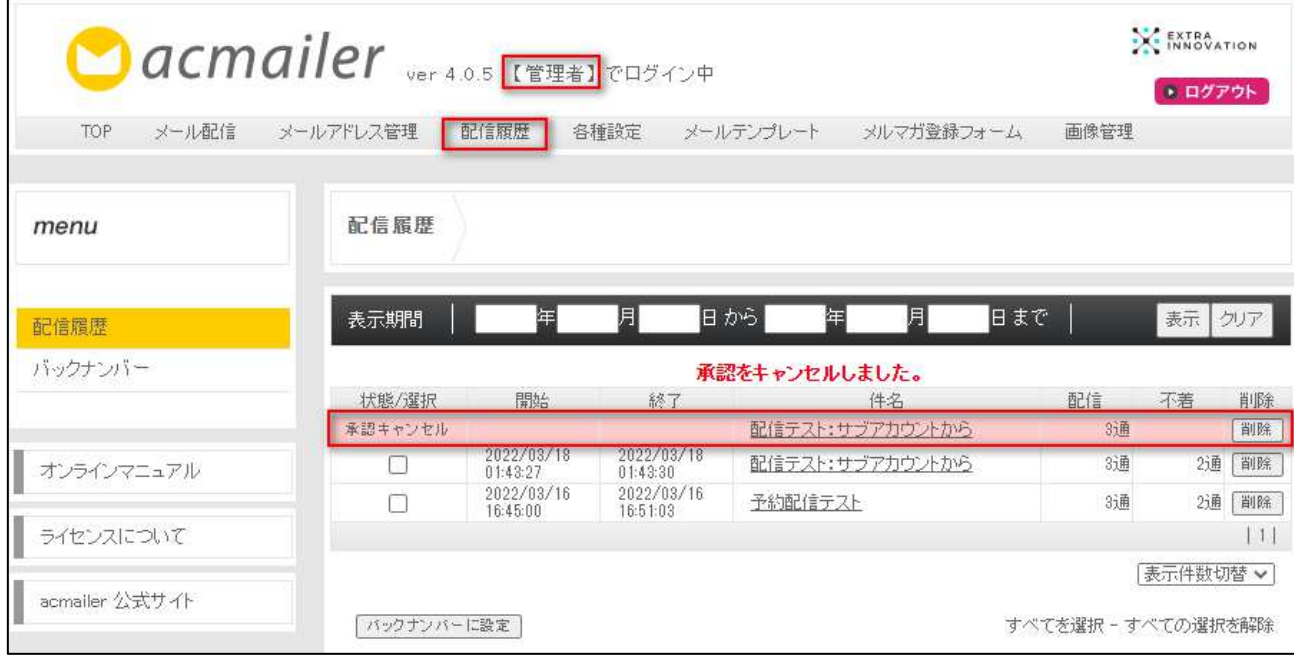

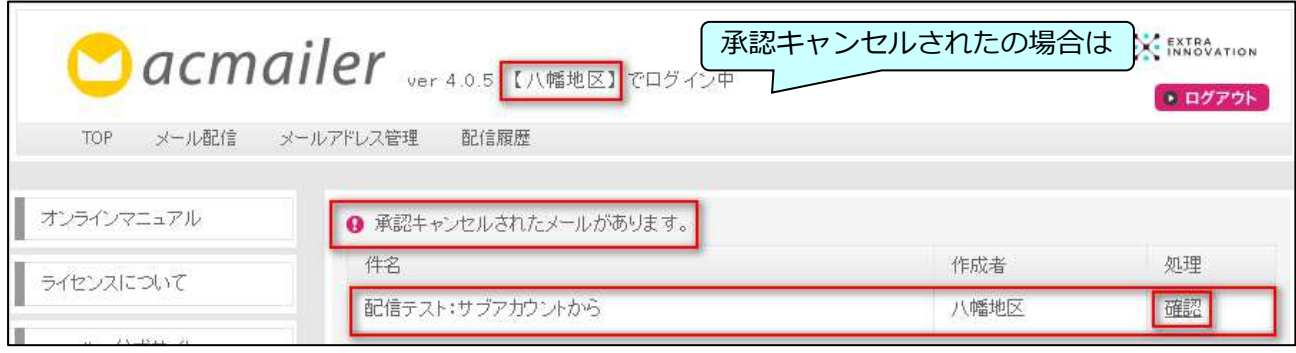

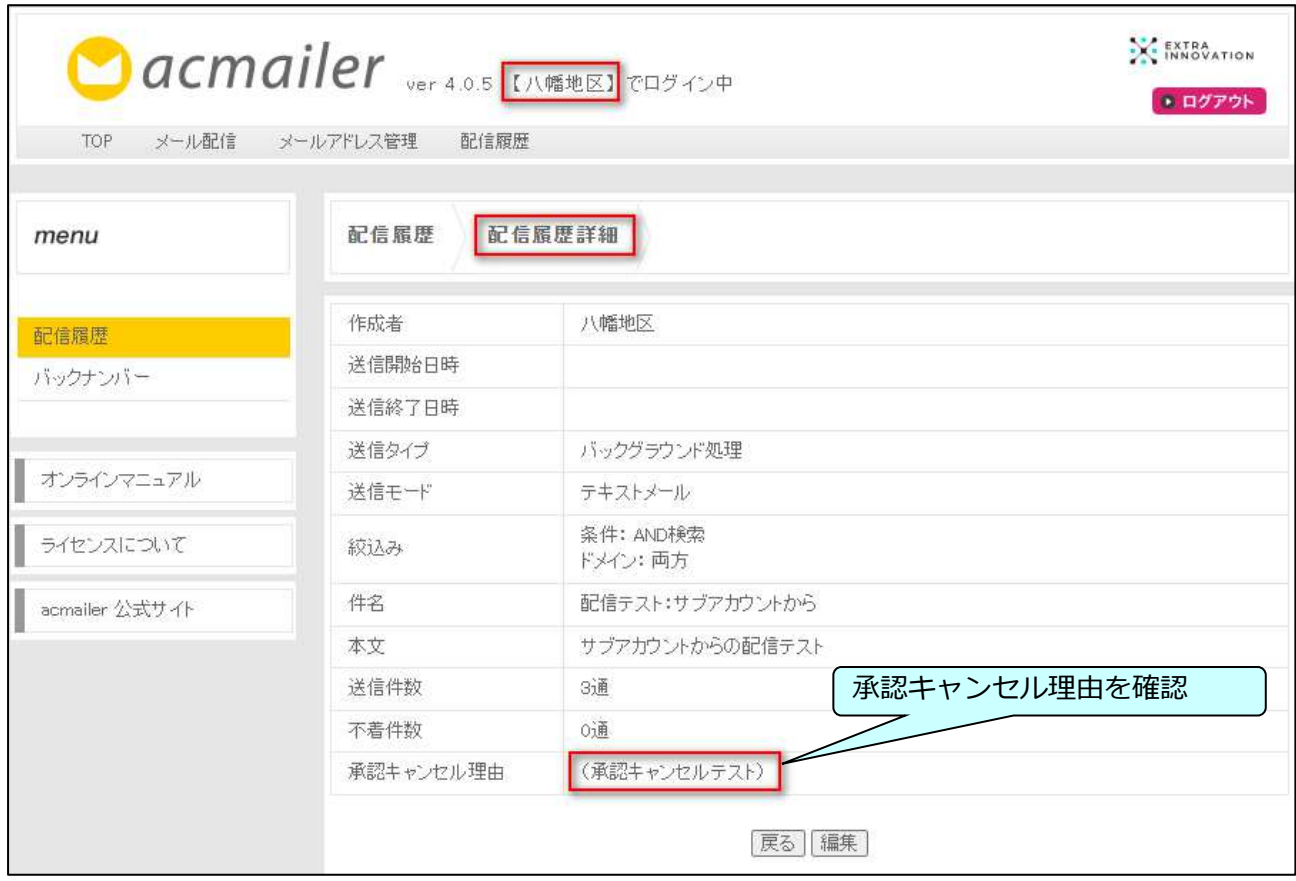

- 2. 差し込み配信
	- メールを使用できる変数を使って記述すると、配信する際に変数の値に置き換え て配信することができる

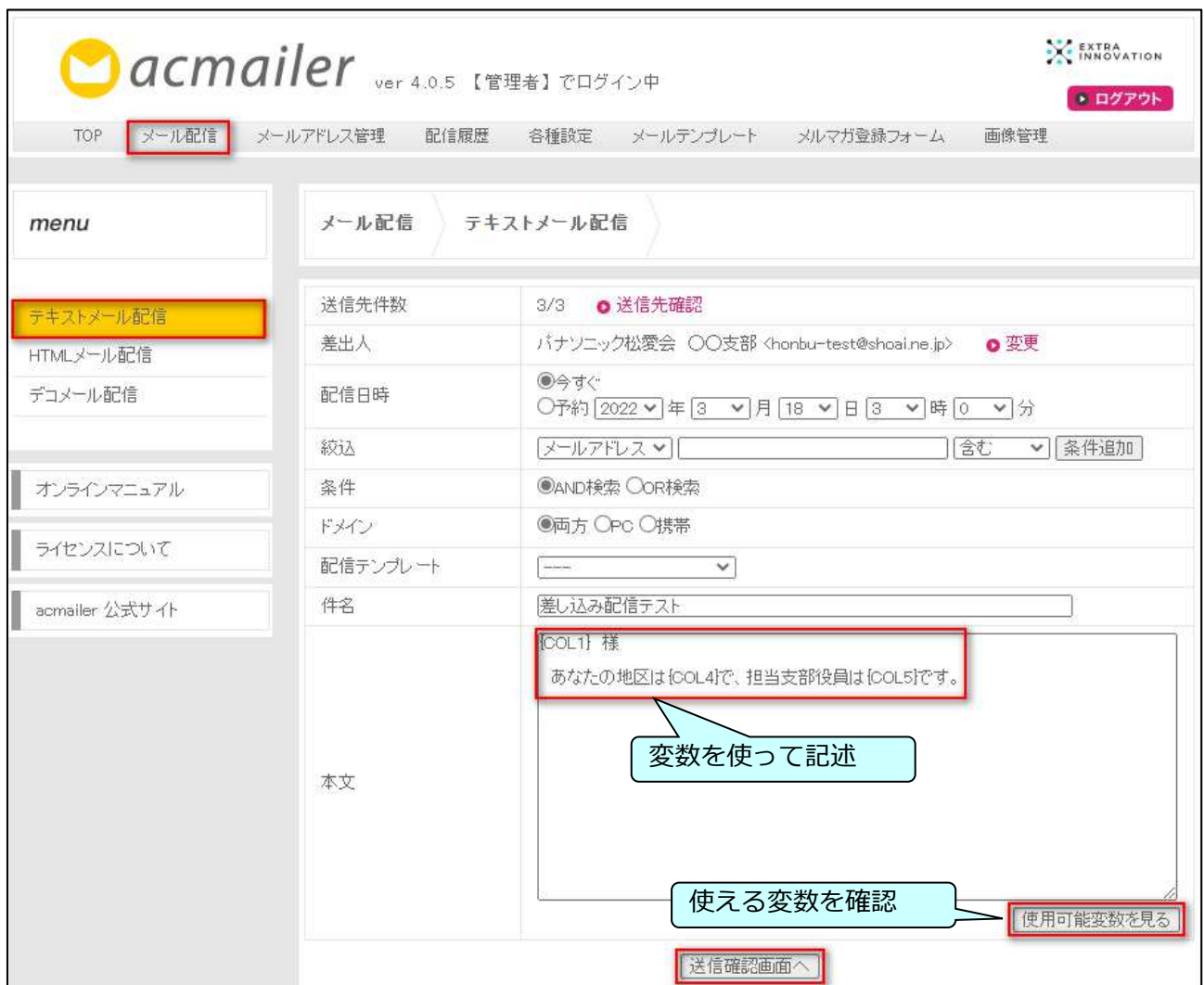

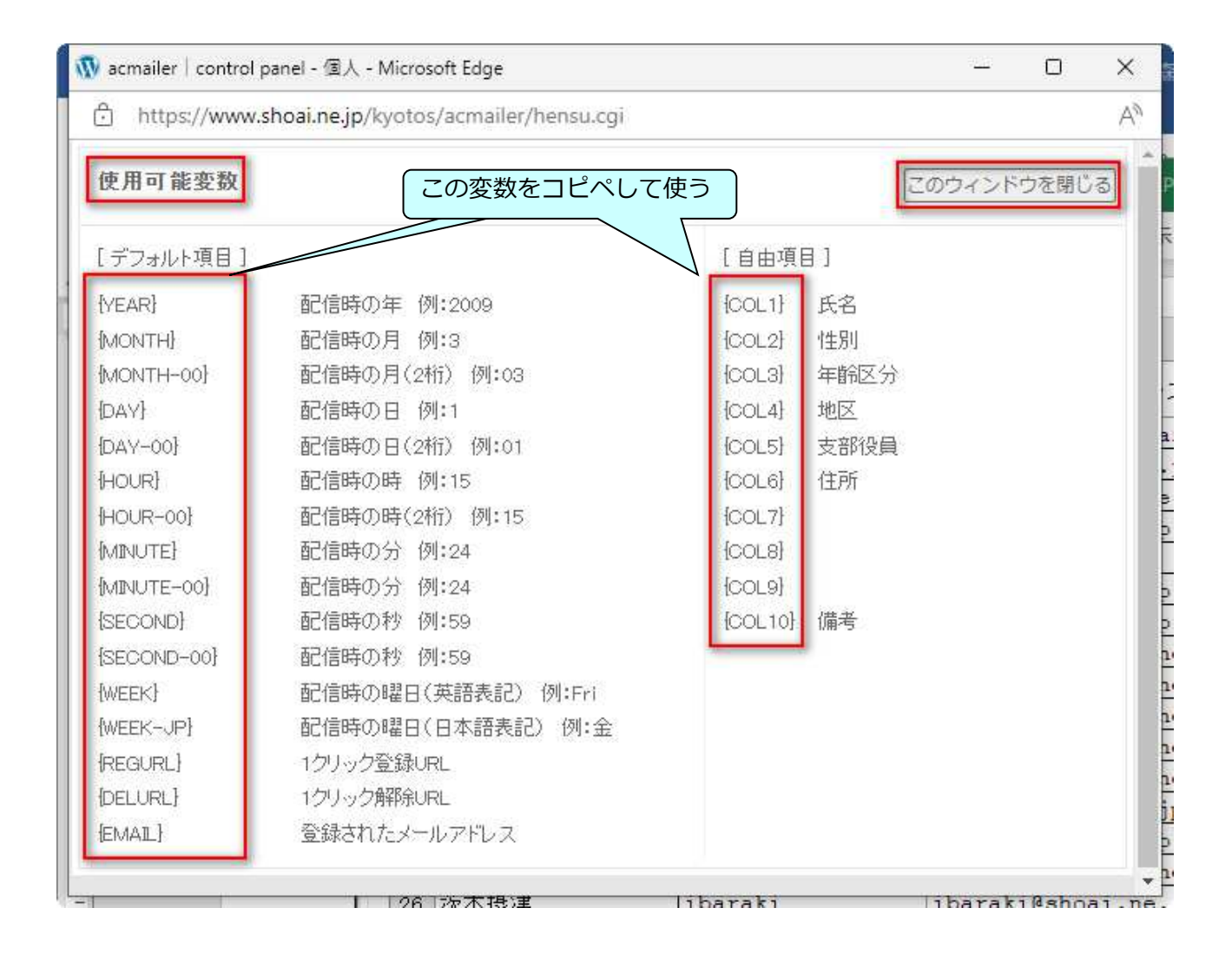

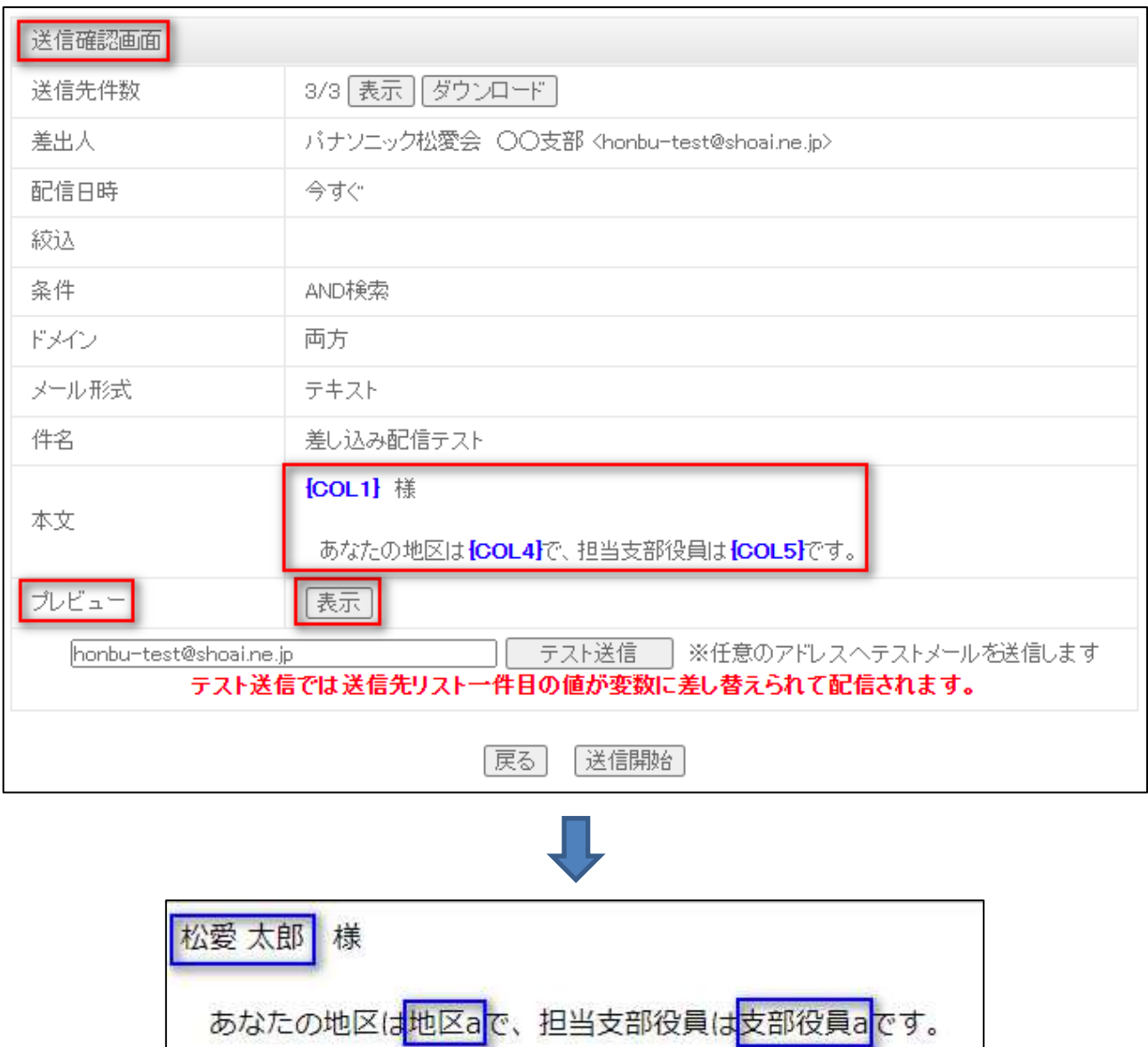

### ※ご質問やご相談は下記までお願い申し上げます。

## hpcontact@shoai.ne.jp